Universidade Federal de Ouro Preto Sistema de Bibliotecas e Informação

Guia para normalização bibliográfica de trabalhos acadêmicos

> Ouro Preto 2013

## **INTRODUÇÃO**

O Guia para normalização de trabalhos acadêmicos, desenvolvido pelo Sistema de Bibliotecas e Informação da Universidade Federal de Ouro Preto é um instrumento para orientar a comunidade acadêmica na elaboração de seus trabalhos científicos.

Baseado nas normas da Associação Brasileira de Normas Técnicas (ABNT), este guia constitui um importante suporte na qualidade da produção do conhecimento. São apresentados modelos e exemplos para melhor orientação aos usuários acerca da estrutura do trabalho acadêmico.

Por se tratar de um documento dinâmico, precisa de atualização constante, por isso, não deve ser dispensada a consulta às revisões das normas da ABNT.

As principais normas abordadas neste documento são:

- a) NBR 14724:2011: Elaboração e apresentação de trabalhos acadêmicos;
- b) NBR 6023:2002: Elaboração de referência;
- c) NBR 6024:2003: Numeração progressiva das seções;
- d) NBR 6027:2003: Sumário;
- e) NBR 6028:2003: Resumo;
- f) NBR 10520:2002: Citações.

Conforme a ABNT NBR 14724/2011, são considerados trabalhos acadêmicos:

**MONOGRAFIAS OU TRABALHO DE CONCLUSÃO DE CURSO (TCC)**: documento que apresenta o resultado de estudo, devendo expressar conhecimento do assunto escolhido, que deve ser obrigatoriamente emanado da disciplina, módulo, estudo independente, curso, programa, e outros ministrados. Deve ser feito sob a coordenação de um orientador

**DISSERTAÇÃO**: documento que apresenta o resultado de um trabalho experimental ou exposição de um estudo científico retrospectivo, de tema único e bem delimitado em sua extensão, com o objetivo de reunir, analisar e interpretar informações. Deve evidenciar o conhecimento de literatura existente sobre o assunto e a capacidade de sistematização do candidato. É feito sob a coordenação de um orientador (doutor), visando a obtenção do título de mestre.

**TESE**: documento que apresenta o resultado de um trabalho experimental ou exposição de um estudo científico de tema único e bem delimitado; deve ser elaborado com base em investigação original, constituindo-se em real contribuição para a especialidade em questão; é feito sob a coordenação de um orientador (doutor) e visa a obtenção do título de doutor, ou similar.

## **ESTRUTURA DOS TRABALHOS ACADÊMICOS**

Conforme a NBR 14724 (2011, p. 5) a estrutura de um trabalho acadêmico é composta por duas partes: a externa (capa e lombada) e a interna (elementos pré-textuais, elementos textuais e elementos pós-textuais).

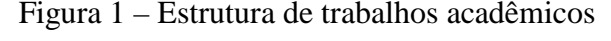

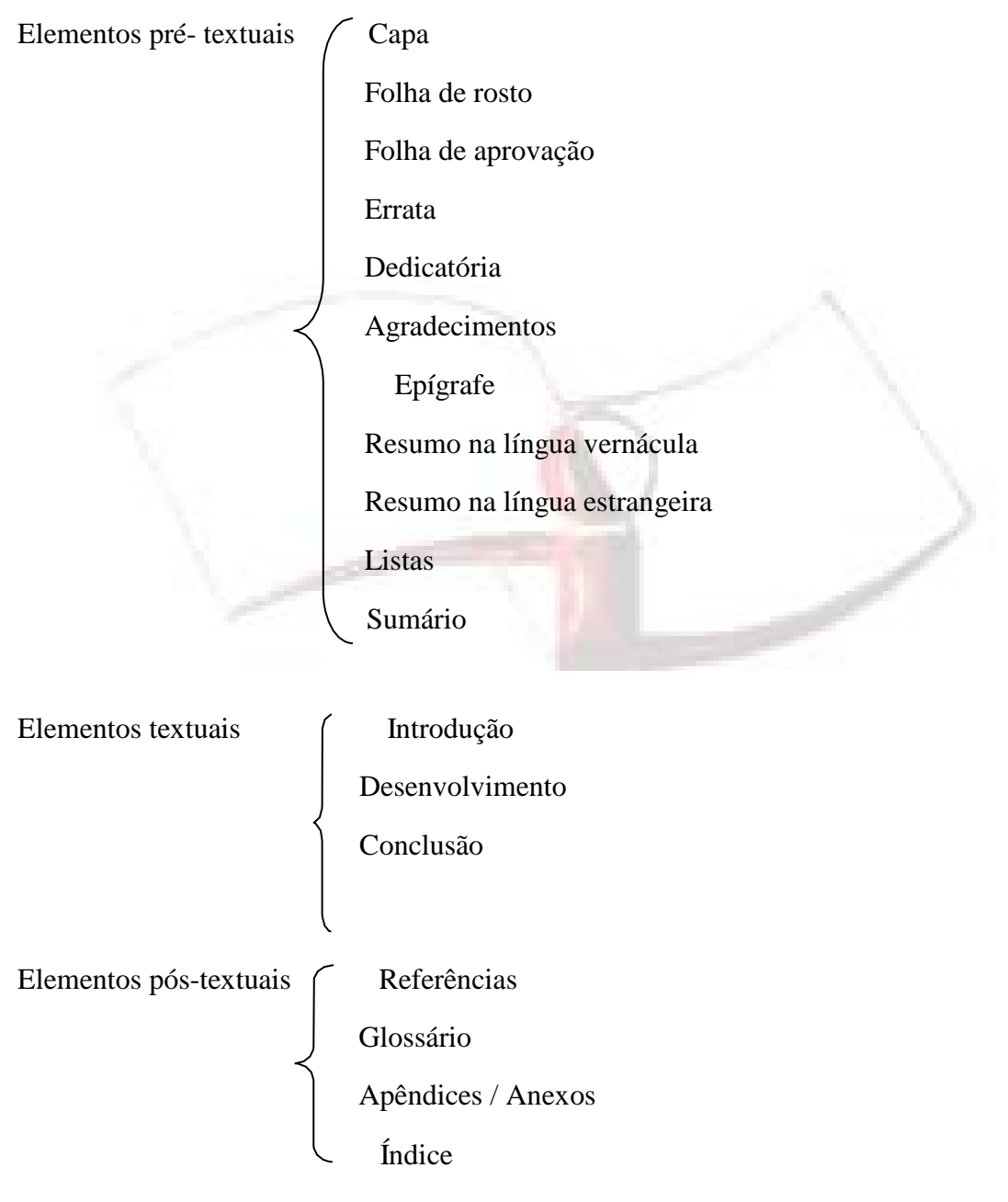

Fonte: ABNT / NBR 14724: 2011.

#### PARTE EXTERNA

**CAPA:** elemento obrigatório, que não deve ser contada nem numerada**.** Deve conter as seguintes informações

Nome da Instituição

- Nome do autor
- **Título**; Subtítulo (se houver) precedido de dois pontos
- Números de volumes
- Local da Instituição (cidade)
- Ano de entrega

OBS: cidades homônimas, acrescentar a sigla do Estado;

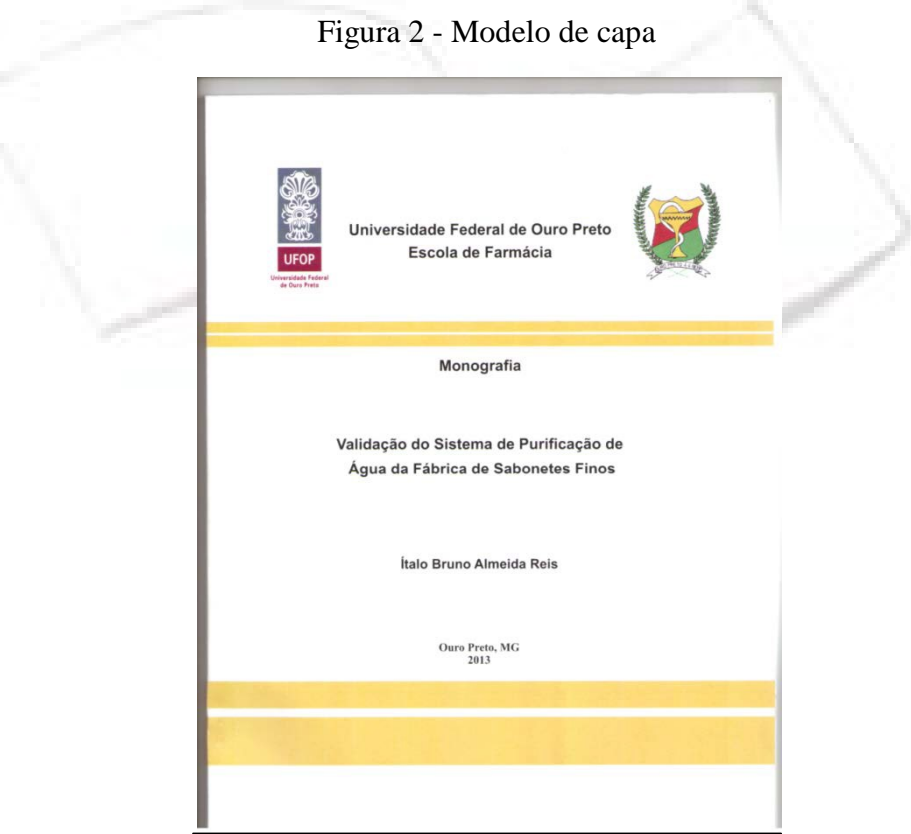

Fonte: Acervo da UFOP

OBS: verificar na secretaria do departamento a cor a ser usada na encadernação do trabalho. Sugerimos que seja adotada a padronização da capa de acordo com as determinações disponíveis na gráfica da UFOP.

**LOMBADA**: elemento opcional. Deve conter as seguintes informações, nessa ordem:

- Nome do autor, impresso longitudinalmente.
- Título do trabalho, impresso da mesma forma.

Figura 3 - Modelo de lombada

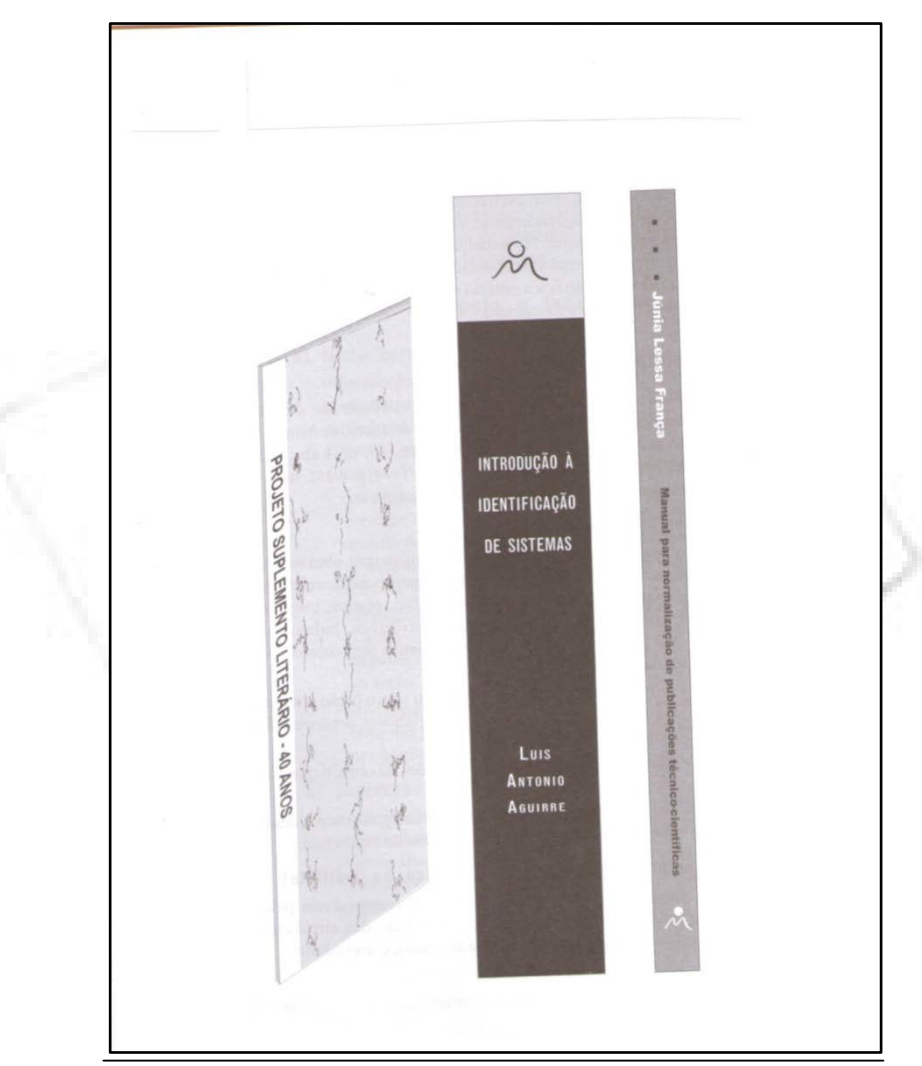

Fonte: LESSA, Júnia, 2007, p. 26.

#### **PARTE INTERNA**

Composta por elementos pré-textuais, textuais e pós- textuais.

## **ELEMENTOS PRÉ-TEXTUAIS**

**FOLHA DE ROSTO:** elemento obrigatório que deve conter as seguintes informações:

- **Autor**
- **T**ítulo
- Nota de tese ou dissertação
- Área de concentração
- **C**rientador
- **Local**
- Ano de depósito

OBS: A folha de rosto deve ser contada, mas não numerada.

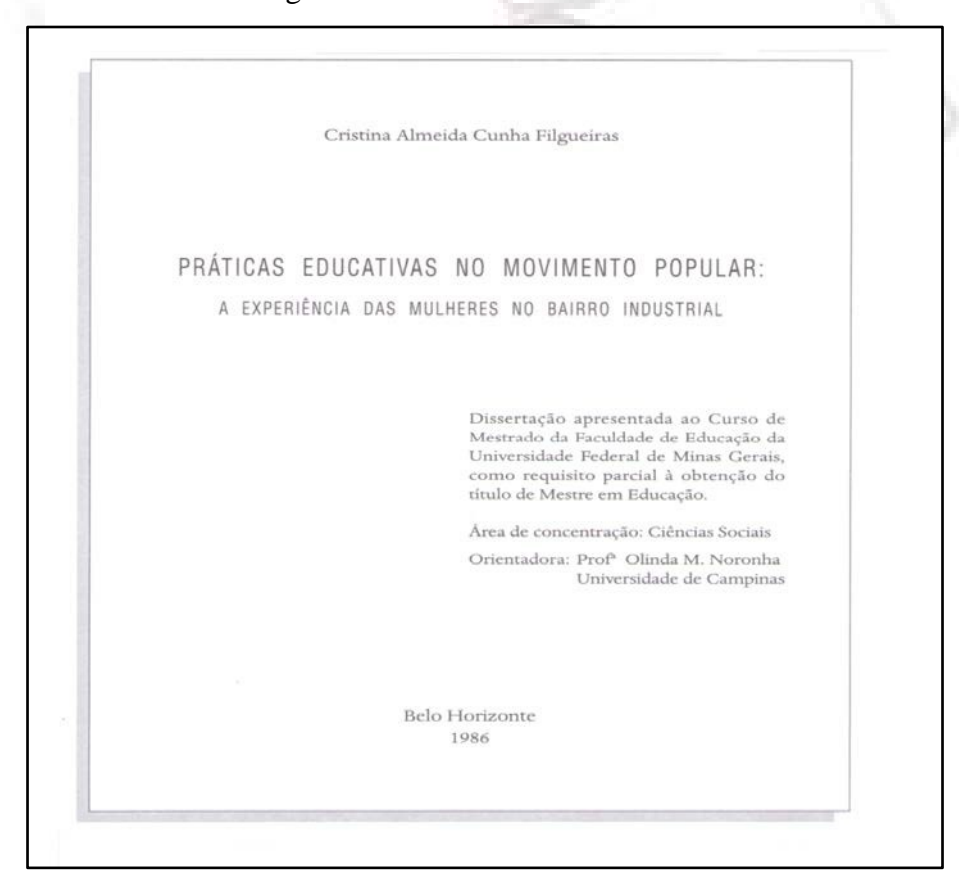

Figura 4 - Modelo de folha de rosto

Fonte: Acervo da UFOP

No verso da folha de rosto, deve-se inserir a ficha catalográfica confeccionada pelo bibliotecário do Sistema de Bibliotecas.

Figura 5 – Modelo de ficha catalográfica

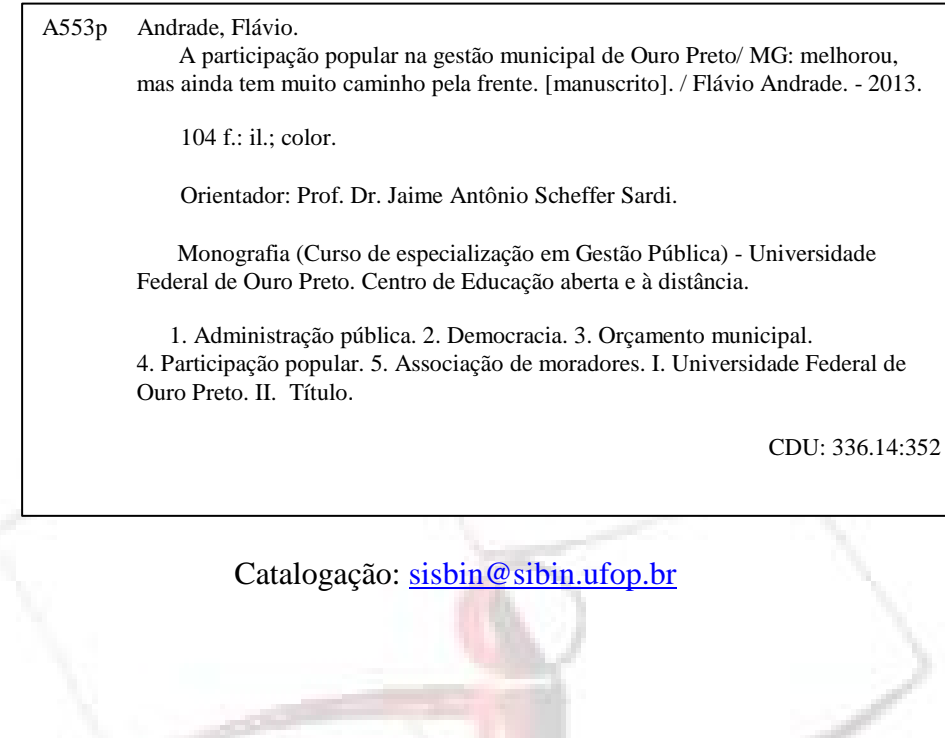

**FOLHA DE** APROVAÇÃO (obrigatória):fornecida pela Instituição.

M NSTERIODA EDUCAÇAO<br>I.MIV8rsdsde Feóéralde OuroPr«t><br>In!IJIIMde C nclil E.olosc Boo Cg<oo<br>Progra.[1**1 dePôs.Gr:ad'u ao 111\En nh.arl:t Amblo-mill-PR;OAI\18** OAND ľ *''Avaliaçãodaeficiência dousode hidrotalcitas calcinadas na remoção de azocorantes aniélnicos presentes em efluentes de indústria têxtil'' Autora:Thalsa P/Jmeffa FonsecaTeixeira* DienoçMefendidn e aprovada,em 25 de março d<2011, pelo banca exnminadom c(lll ÍIUida pelos professores: Unh'e,.,ldadc **[111]** 11 o Prelo<br>r 1)r.Sfl<sup>1</sup>gjo f'rao quhl0° Orlco!•dor l'rof" "'r l)r.Sfl•gjo f'rao ur Professor Dr. Anderson Dias - Co-orientador Universidade Federal de Ouro Preto ele<  $\mathbf{11} \times \mathbf{0}$  *dv1.* ,-c, \. l'rofessora Or' AdriiiDllSilva Fra11ça IJnlwrsld•d< PedemI deMinas Gerais Professor llr. <sup>l</sup> aurcnl frederH: Gil UnlvcrSidade Fcdml deOuro Pn:lo III

Figura 6-Modelo de folha de aprovação

Fonte: Acervo da UFOP

**DEDICATÓRIA** (opcional): colocado logo após a folha de aprovação.

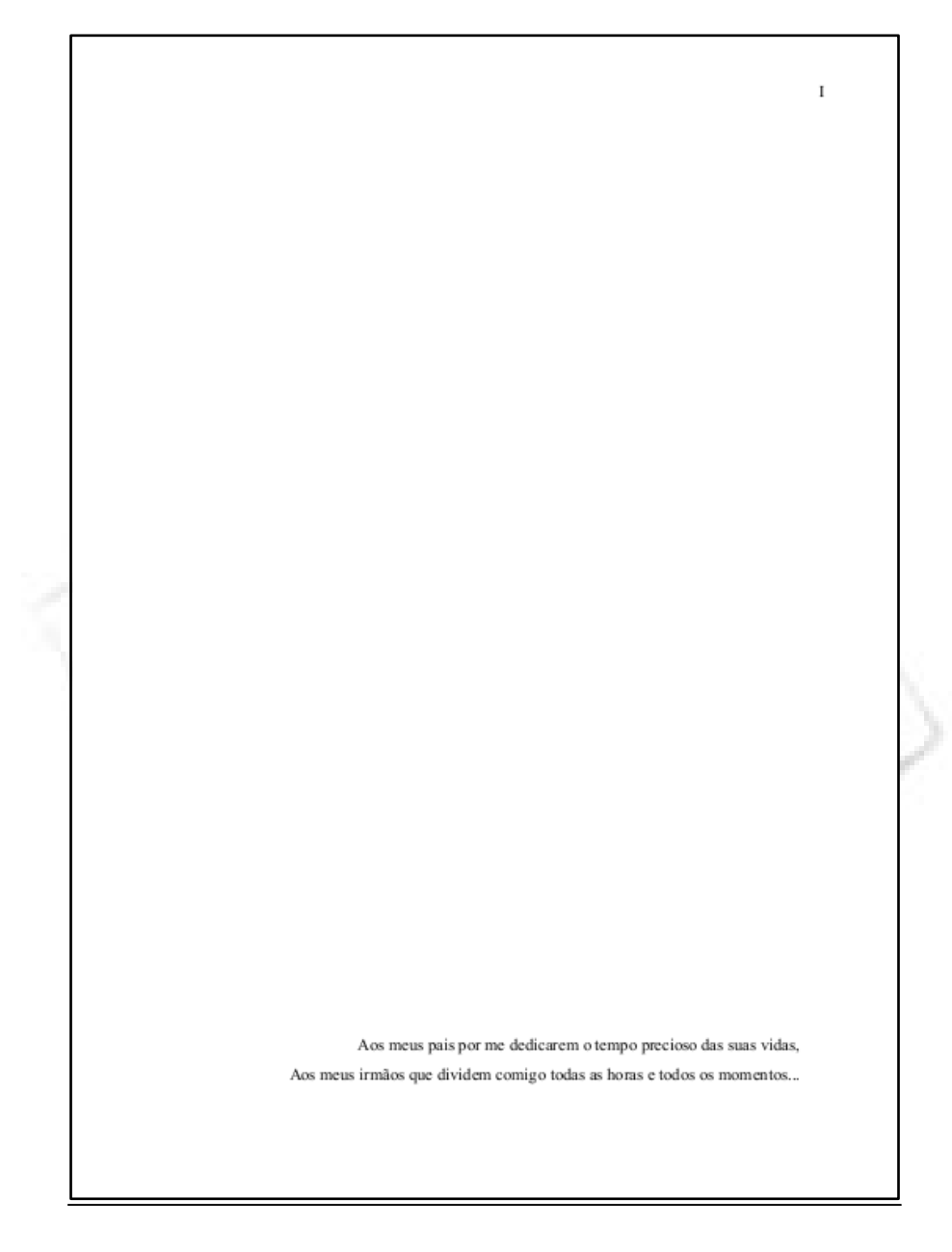

Figura 7 - Modelo de dedicatória

Fonte: Acervo da UFOP

#### **AGRADECIMENTOS** (opcional);

Figura 8 – Modelo de agradecimentos

### AGRADECIMENTOS

A Deus, pela oportunidade de viver esse momento. Foi Ti que me deu sustento e coragem para questionar realidades e propor sempre um novo mundo de possibilidades.

À minha família, principalmente meus pais e irmãos, que acreditaram, investiram e cuidaram de mim. Com vocês por perto, tive segurança para seguir em frente.

Aos amigos pelos momentos de alegria e descontração.

A todos aqueles que de alguma forma estiveram e estão próximos de mim, fazendo esta vida valer a pena.

Fonte: Do autor

**EPÍGRAFE** (opcional): citação de um pensamento, que, mesmo que indiretamente, embasou a origem do trabalho.

## Figura 9 – Modelo de epígrafe

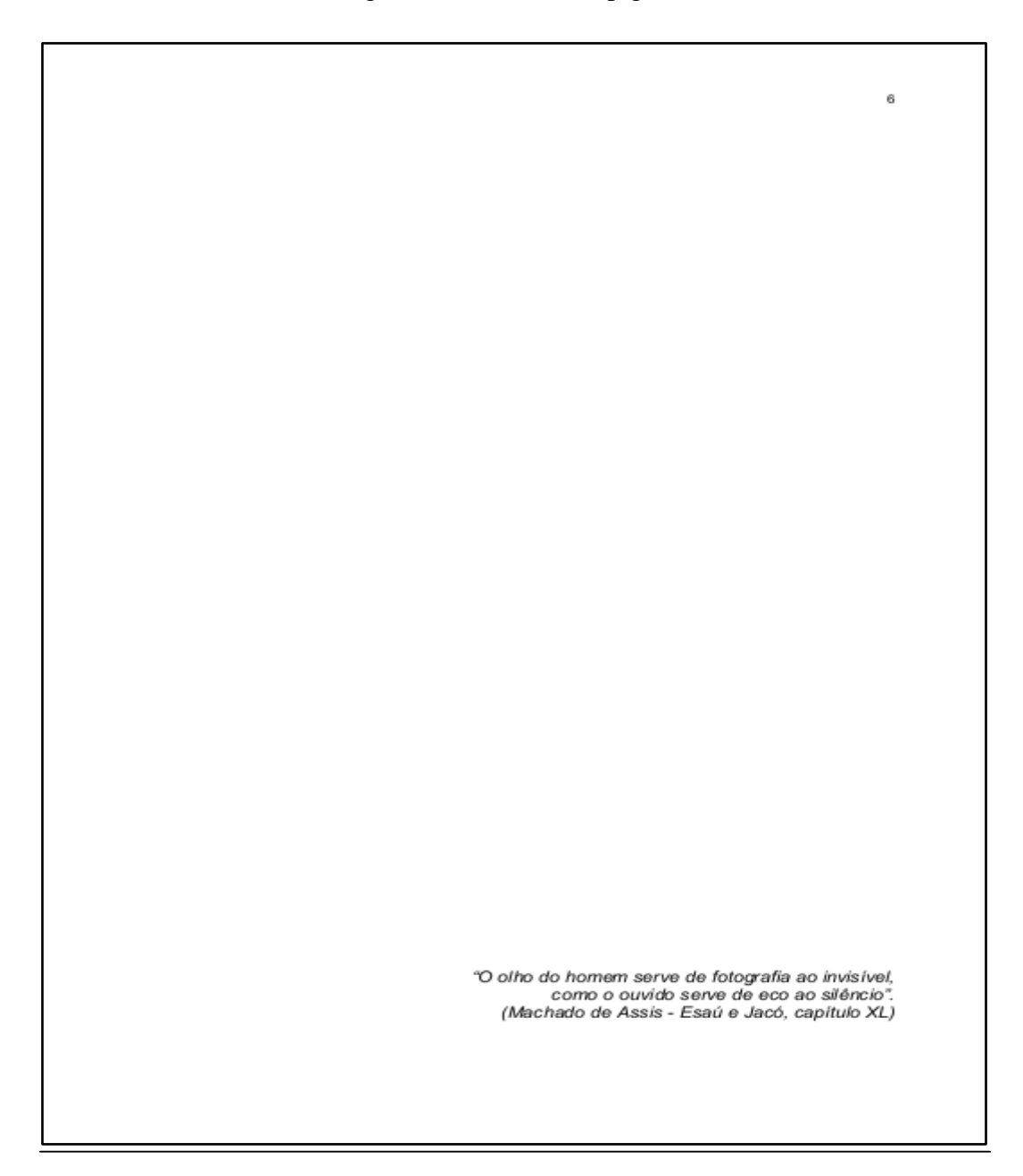

Fonte: Acervo da UFOP

#### **RESUMO**

É a apresentação dos pontos relevantes de um documento. Os resumos devem ser apresentados, obrigatoriamente nessa ordem: na língua vernácula e em língua estrangeira.

Devem ser redigido em parágrafo único, com verbo na voz ativa e na 3ª pessoa do singular, com frases de ordem direta, evitando-se explicações repetitivas, abreviaturas , siglas e fórmulas.

Localização dos resumos: Precedem o texto: nas teses, dissertações, monografias e artigos de periódicos.

Extensão recomendada aos resumos: Teses, dissertações e trabalhos de conclusão de curso: 150 a 500 palavras.

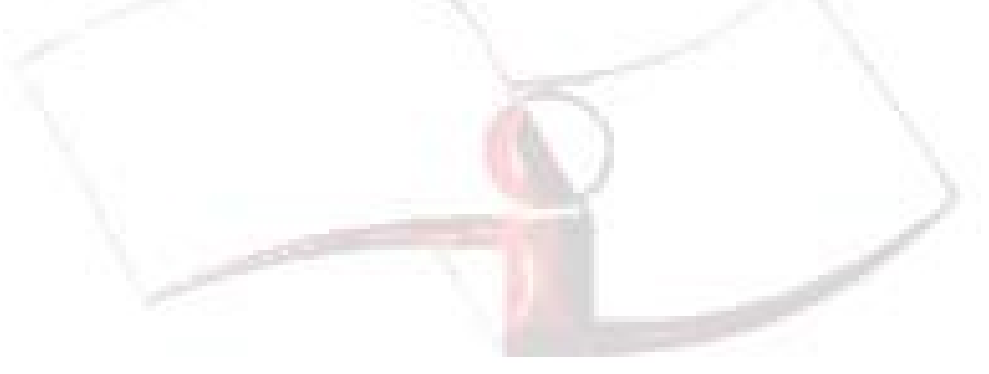

#### **RESUMO NA LÍNGUA VERNÁCULA** (obrigatório):

"Elemento obrigatório, constituído de uma sequência de frases concisas e objetivas e não de uma simples enumeração de tópicos, não ultrapassando 500 palavras , seguido , logo abaixo , das palavras representativas do conteúdo do trabalho , isto é, palavraschave e/ ou descritores conforme ABNT NBR 6028". (NBR 14724, p. 7). Os pontos que devem ser abordados são: objetivos, metodologia, resultados e principais conclusões.

Figura 10 – Modelo de resumo na língua vernácula

#### RESUMO

Esta pesquisa tem como objetivo principal analisar as condições de ensino de Contabilidade Introdutória, no curso de Graduação em Ciências Contábeis nas 90 (noventa) universidades públicas brasileiras, por meio de levantamento de dados visando: 1. Conhecer os métodos e meios de ensino utilizados na disciplina, bem como avaliar o interesse de seus professores pela utilização de tecnologias educacionais (uso de computadores na educação, softwares educativos, videoconferência etc.); 2. Conhecer a estrutura dos departamentos, para a utilização das tecnologias supra mencionadas. Para a execução deste propósito os professores foram consultados por meio de questionários enviados por correio eletrônico. Nos questionários procurou-se investigar sobre a distribuição do conteúdo programático, sobre a qualificação do corpo docente, a bibliografia adotada, a metodologia de ensino aplicada, a estrutura dos departamentos, a utilização de softwares aplicativos nas atividades didáticas e o interesse por software educativo. No período de março a agosto de 2001, atenderam à pesquisa 22 universidades que representam 24% da população alvo. Dos resultados obtidos constatou-se que 100% dos professores, utilizam o estilo de aula expositiva, muito embora a mesma proporção deseja utilizar software educativo para o ensino de Contabilidade, bem como acredita no aprimoramento do processo de ensino e aprendizagem com a utilização de tal ferramenta. Foi possível ainda identificar que mais da metade obedece ao regime de tempo integral de serviço; 30% já possui o título de Mestre em Contabilidade, além de 73% possuir experiência profissional em departamentos de contabilidade.

Palavras-chave: Contabilidade Introdutória, Universidades Públicas do Brasil, Tecnologia Educacional.

Fonte: Acervo da UFOP

#### **RESUMO EM LÍNGUA ESTRANGEIRA** (obrigatório): deve conter as mesmas

informações e vir na página seguinte ao resumo na língua vernácula.

#### Figura 11 – Modelo de resumo em língua estrangeira

#### ABSTRACT

The main purpose of this research is to analyse the conditions of accounting teaching in Accountancy in Brazilian public universities from the survey. The work aims at: 1. Know the teaching methods and teaching means used on the discipline Financial Accounting or Introduction to Accounting courses, as well as to evaluate the interest of your professors in using educational technologies (use of com puters with educational purposes, software, videoconference etc.); 2. Verify the infrastructure of the departments of public universities that have the course of Accountancy, in order to check which ones have conditions for the development of educational technologies mentioned. In order to analyse the current situation, professors of ninety Brazilian public univers ities (all of them have Accountancy as a under faculty members) were asked. These professors teach introduction courses. Considering the period between March and August of 2001, 22 universities attended to the research, which means 24% of the target population. The results show that 100% of professors of the introduction courses still deliver lectures (without interaction), despite all of them want to use educational software to teach Accounting. They believe the teaching/learning process would improve with such a tool. It was still possible to identify that more of the half obeys the regime of integral time of service; 30% already possess Master's title in Accounting, besides 73% to possess professional experience in accounting departments.

Key words: Introduction to Accounting, Brazilian Public Universities, Educational Technology.

Fonte: Acervo da UFOP

**ATENÇÃO**: Resumos e sinopses são sinônimos, ambos significam "relato breve", porém a ABNT não utiliza o termo sinopse em nenhuma das normas.

## **LISTA DE ILUSTRAÇÕES** (opcional):

"Elemento opcional. Elaborada de acordo com a ordem apresentada no texto, com cada item designado por seu nome específico, travessão, título e respectivo número da folha ou página. Quando necessário, recomenda-se a elaboração de lista própria para cada tipo de ilustração (desenhos, esquemas, fluxogramas, fotografias, gráficos, mapas, organogramas, plantas, quadros, retratos e outras). (NBR 14724,2011, p.8)

Figura 12- Modelo de ilustrações

#### LISTA DE ILUSTRAÇÕES

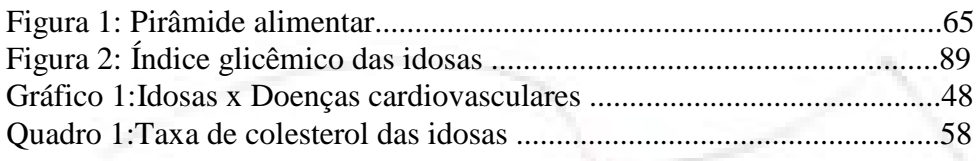

Fonte: Acervo da UFOP

### **LISTA DE TABELAS** (opcional):

Elaborada de acordo com a ordem apresentada no texto, com cada item designado por seu nome específico, acompanhado do respectivo número da folha ou página.

(NBR 14724:2011 , p.8).

Figura 13 – Modelo de tabelas

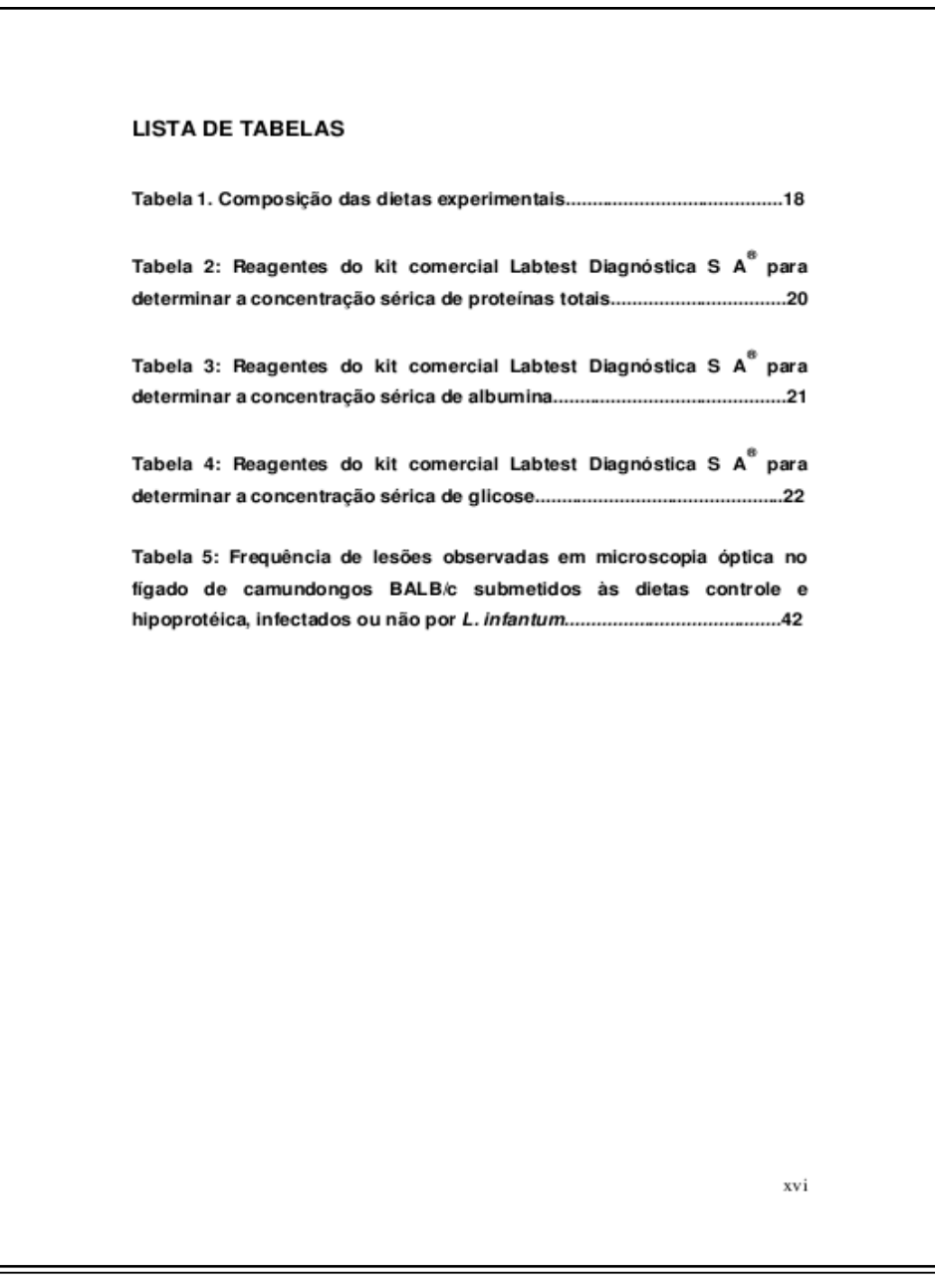

#### **LISTA DE ABREVIATURAS** (opcional):

Consiste na relação alfabética das abreviaturas e siglas utilizadas no texto, seguidas das palavras ou expressões correspondentes grafadas por extenso. Recomenda-se a elaboração de lista própria para cada tipo. (NBR 14724:2011 , p.8)

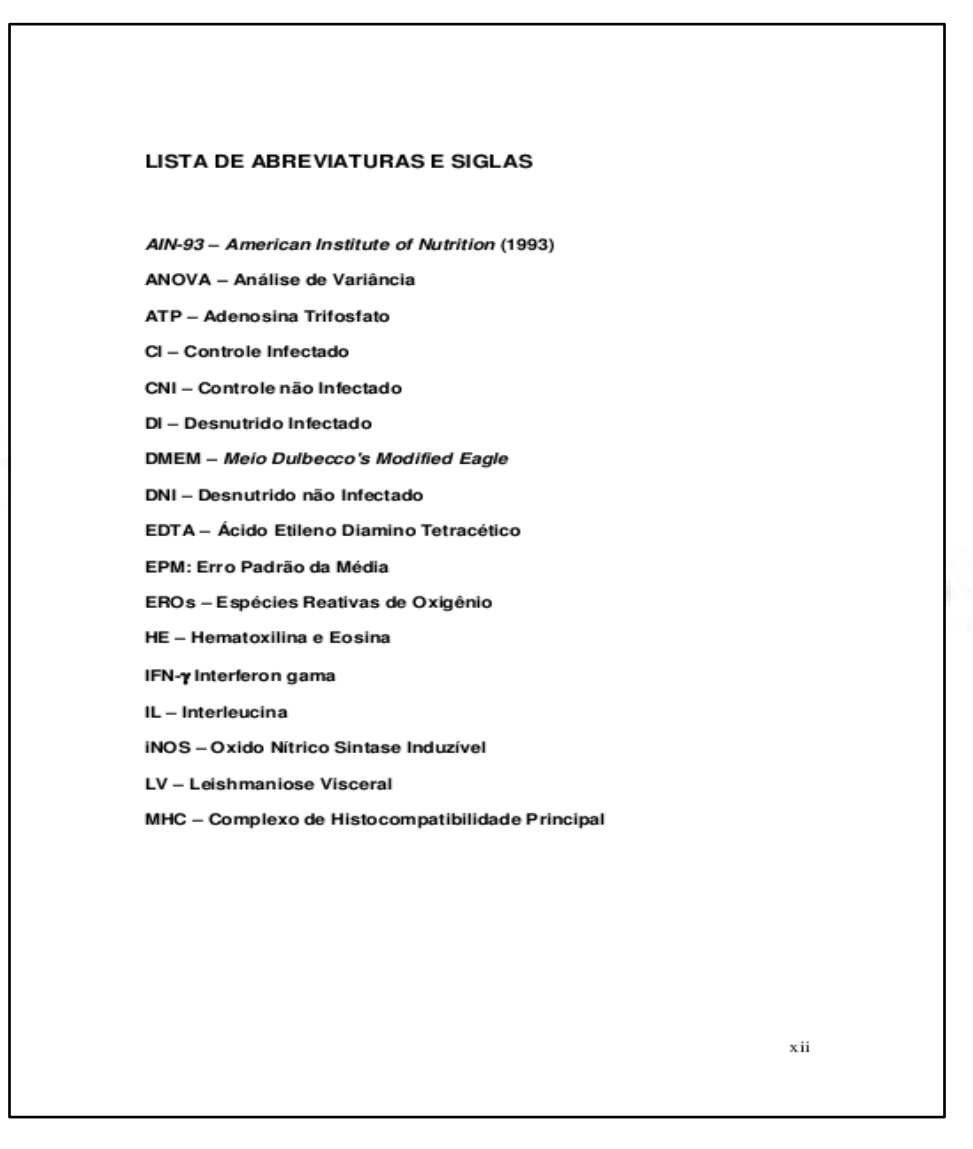

Figura 14 – Modelo de lista de abreviaturas

Fonte: Acervo da UFOP

**LISTA DE SÍMBOLOS** (opcional): Elaborada de acordo com a ordem apresentada no texto, com o devido significado.

Figura 15 – Modelo de lista de símbolos

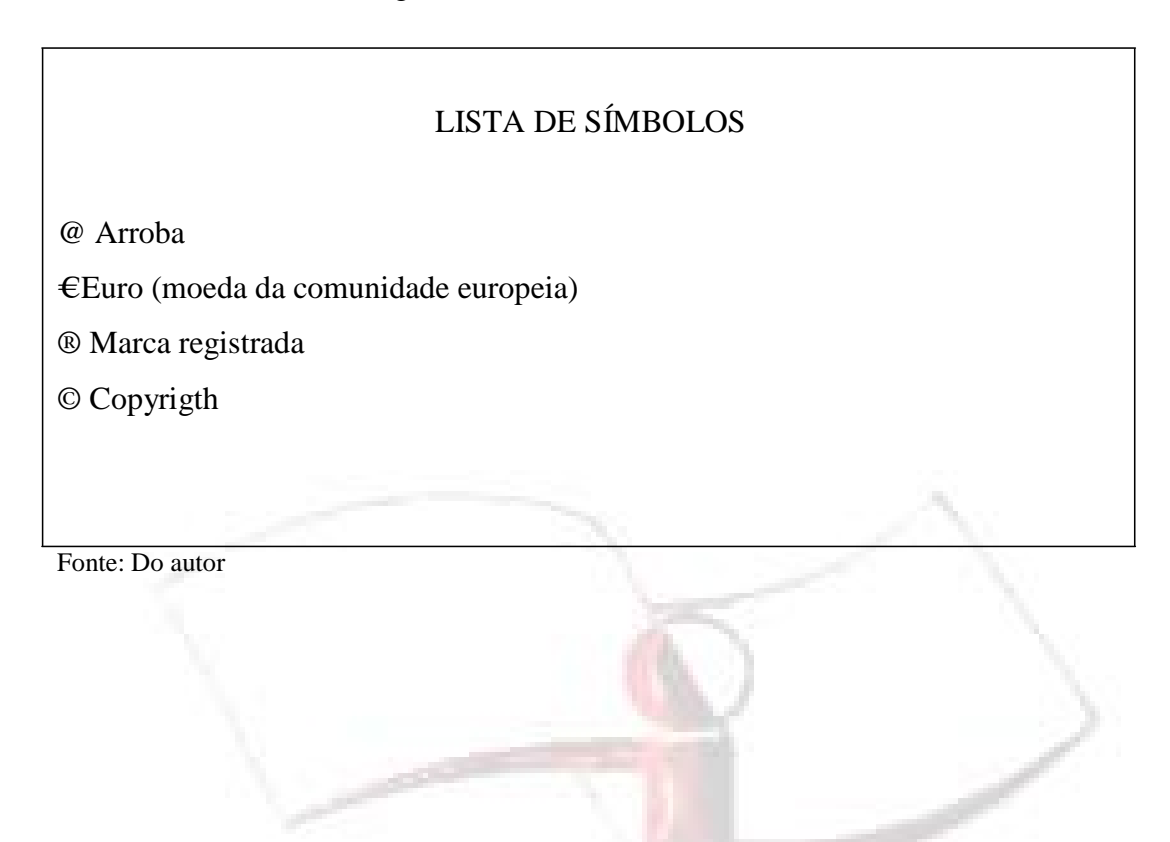

## **SUMÁRIO:** item obrigatório.

Apresentado após a folha de rosto. O sumário indica o conteúdo do documento, apresentando a organização do trabalho com a mesma ordem e grafia que aparecem no texto. Pode ser dividido em seções e subseções (estas devem ser alinhadas à esquerda).

Não se deve utilizar pontuação ou algum outro tipo de sinalização para separar o título da numeração da seção, apenas espaço. (NBR 6027:2003).

\*ATENÇÃO: Os elementos pré-textuais não devem constar no sumário.

Figura 16 – Modelo de sumário

#### **SUMÁRIO**

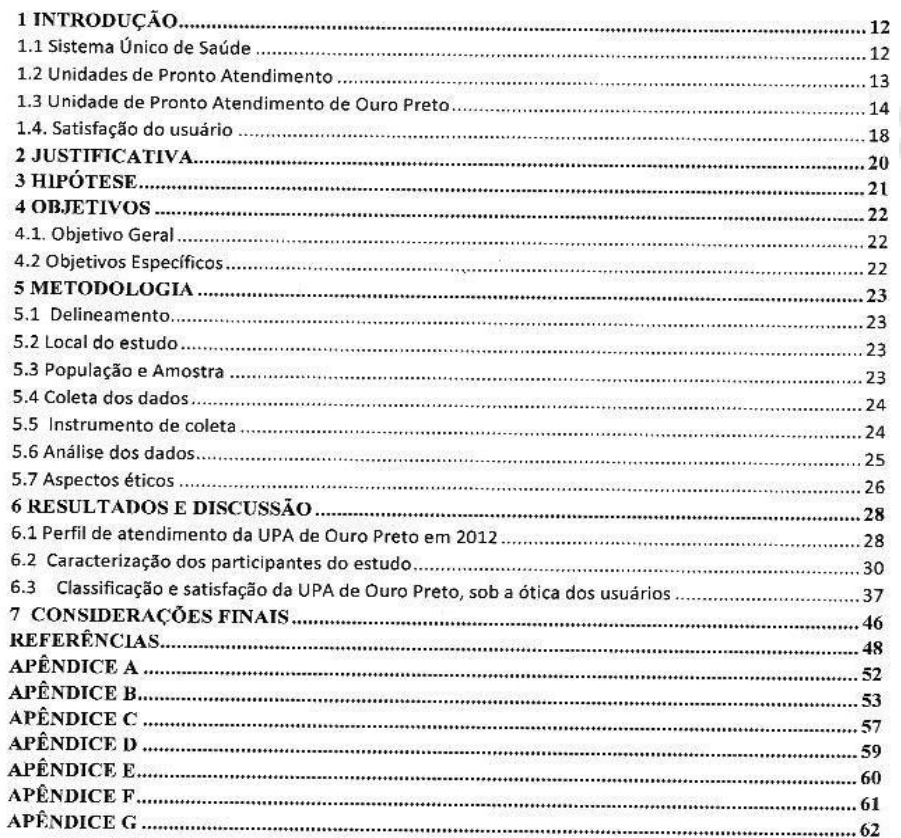

#### **ELEMENTOS TEXTUAIS**

Os elementos textuais que compõem a estrutura do trabalho são:

#### **INTRODUÇÃO (NBR 14724:2005)**

Parte inicial do texto, na qual devem constar a delimitação do assunto tratado, a problematização, objetivos da pesquisa e outros elementos necessários para situar o tema do trabalho (NBR 1424:2005, p. 6).

#### **DESENVOLVIMENTO (NBR 14724:2005)**

Parte principal do texto, que contém a exposição ordenada e pormenorizada do assunto. Divide-se em seções e subseções, que variam em função da abordagem do tema e método.

#### **3. CONCLUSÃO (NBR 14724:2005)**

Parte final do texto onde são apresentadas as conclusões correspondentes aos objetivos ou hipóteses. As conclusões devem estar vinculadas à hipótese de investigação, cujo conteúdo foi comprovado ou refutado. É uma exposição sobre o que foi investigado, analisado, interpretado; é uma síntese comentada das ideias essenciais e dos principais resultados.

Em geral, apresentam inferências sobre os resultados, evidenciando aspectos válidos e aplicáveis a outros fenômenos, indo além dos objetivos imediatos. Sem a conclusão, o trabalho parece não estar terminado. A introdução e a conclusão de qualquer trabalho científico, via de regra, são as últimas partes a serem redigidas.

## **ELEMENTOS PÓS-TEXTUAIS**

**REFERÊNCIAS** (obrigatório): conjunto padronizado de elementos descritivos retirados de um documento, que permite sua identificação individual. (NBR 14724:2011)

As referências são relacionadas em listas próprias, incluindo todas as fontes consultadas. Podem ser listadas em ordem alfabética única ou em ordem numérica crescente, obedecendo a ordem de citação no texto.

**GLOSSÁRIO** (opcional): relação de palavras ou expressões técnicas de uso restrito ou de sentido obscuro, utilizadas no texto, acompanhadas das respectivas definições.

#### Figura 17- Modelo de glossário

# GLOSSÁRIO Plácidas: serenas, tranqüilas, pacíficas, brandas, sossegadas Brado: clamor, grito Retumbante: refletir o som com estrondo, ecoar, ressoar Fúlgidos: cintilantes, brilhantes Penhor: garantia, segurança, prova Impávido: intrépido, destemido Lábaro: estandarte dos exércitos romanos Flâmula: bandeira Fonte: Do autor

**APÊNDICE** (opcional): Elemento opcional. Deve ser precedido da palavra APÊNDICE, identificado por letras maiúsculas consecutivas, travessão e pelo respectivo título. Utilizam-se letras maiúsculas dobradas, na identificação dos apêndices, quando esgotadas as letras do alfabeto. (NBR 14724:2011, p.9).

São considerados apêndices:

- Formulários e questionários aplicados ou o roteiro da entrevista.
- Planos de ensino e de aula, criados para a aplicação da metodologia proposta.
- Regulamentos e regras criados para a implantação do projeto-piloto.

#### Figura 18 – Modelo de apêndice

#### **APÊNDICE E**

Motivos de problemas com atendimentos dos médicos da Unidade de Pronto Atendimento de Ouro Preto relatados pelos usuários entrevistados.

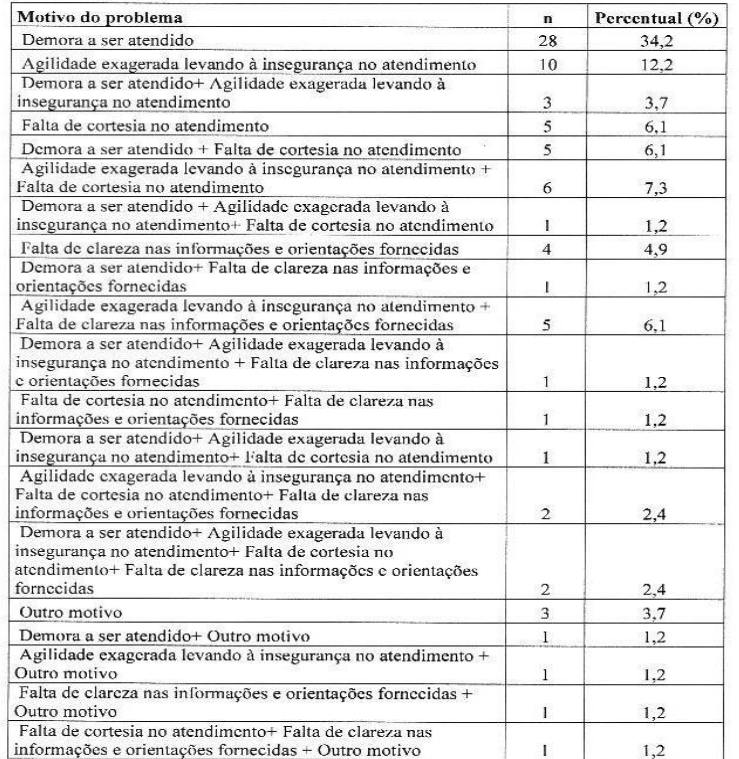

**ANEXO** (opcional): Deve ser precedido da palavra ANEXO, identificado por letras maiúsculas consecutivas, travessão e pelo respectivo título. Utilizam-se letras maiúsculas dobradas, na identificação dos anexos, quando esgotadas as letras do alfabeto.

São considerados ANEXOS:

- Mapas e documentos cartográficos.
- Leis, estatutos e regulamentos que esclareçam as condições jurídicas da pesquisa.
- Textos e reportagens na íntegra.

#### Figura 19- Modelo de Anexo

#### **ANEXO A**

#### **Sistema de Bibliotecas e Informação - SISBIN**

Em 18 de janeiro de 1993, foi criada a Coordenadoria de Bibliotecas da UFOP (COBIB), responsável pela coordenação técnica e administrativa das bibliotecas até 1997. A COBIB, vinculada diretamente à Reitoria, teve o seu funcionamento e estrutura alterados, através de portaria do Reitor, em fevereiro de 1997. A partir de maio de 1998, teve início a implantação do Projeto de Criação e Informatização do Sistema de Bibliotecas da UFOP (SISBIN). Em maio de 2000, foi inaugurado o Sistema de Bibliotecas e Informação da Universidade Federal de Ouro Preto/ SISBIN/UFOP.

O SISBIN é o órgão responsável pelo gerenciamento das 13 bibliotecas da UFOP.

Atualmente, o SISBIN conta com 71 funcionários efetivos, entre eles bibliotecários, assistentes administrativos e auxiliares de biblioteca. O número de títulos do acervo é de aproximadamente 97.931 e 247.974 exemplares, além de 7.629 periódicos.

Fonte: [www.sisbin.ufop.br](http://www.sisbin.ufop.br/)

## **INDICE** (opcional). Elaborado conforme NBR6034

Figura 20 – Modelo de índice

### INDICE

Glicemia 32,58,63

Idosas 20,38,42,55

Atividade física 12,20,36,48

Fonte: Do autor

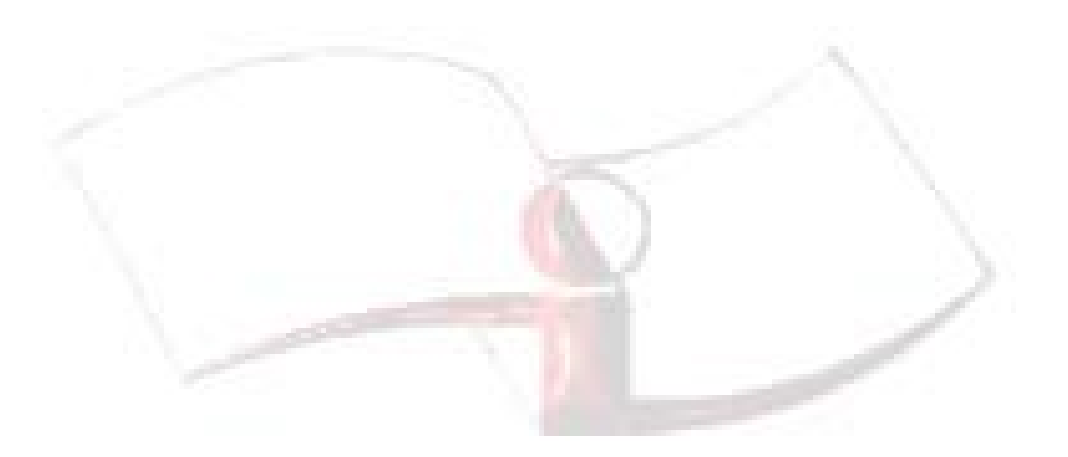

#### **NOTAS PARA CITAÇÃO E NOTAS DE RODAPÉ**

**CITAÇÃO**: É a menção de uma informação extraída de outra fonte.

São introduzidas no texto com o propósito de esclarecer ou complementar as ideias do autor. A fonte de onde foi extraída a informação deve ser citada obrigatoriamente.

Pode localizar-se no texto ou em notas de rodapé.

Tipos de citação:

Citação direta: Citação direta (textual): é a transcrição literal de textos de outros autores. É reproduzida entre aspas duplas exatamente como consta no original, acompanhada de informações sobre a fonte.

Indica-se, obrigatoriamente, após a data, as páginas, volumes, tomos da fonte consultada.

Nas citações curtas (até três linhas) são inseridas no texto, entre aspas duplas.

As aspas simples servem para indicar uma citação no interior da citação.

#### EXEMPLO - CITAÇÃO CURTA

"Isso mostra que o preconceito diz mais respeito às necessidades do preconceituoso do que às características de seus objetos, pois cada um destes é imaginariamente dotado de aspectos distintos daquilo que eles são." (CROCHIC, 1995, p. 16)

 Citações longas (mais de três linhas) **devem** constituir um **parágrafo independente,** recuado (4 cm da margem esquerda), com tamanho de letra menor do que o utilizado no texto e com espaçamento 1 entre linhas, **dispensando aspas**.

#### EXEMPLO - CITAÇÃO LONGA

O modelo de investigação hipótese-verificação-conclusão não pode ser aceito pela teoria crítica, como esclarece Horkheimer (1941, p. 123):

As categorias devem formar-se por meio de um processo de indução, que é o contrário do método indutivo tradicional. Este verificava suas hipóteses com base no conhecimento de experiências individuais até que estas atingissem o valor de leis universais. Já na teoria social, em vez de proceder de particular em particular até chegar ao ápice da abstração, deve-se buscar o universal dentro do particular, investigando mais profundamente o particular, para nele descobrir a lei universal.

Citação indireta: ocorre quando se quer reproduzir ideias e informações do documento, sem transcrever as palavras do autor.

#### EXEMPLO – CITAÇÃO INDIRETA

Barras (1979) ressalta que, apesar da importância da arte de escrever para a ciência, inúmeros cientistas não têm recebido treinamento neste sentido.

Citação de citação: é a menção de um documento que não se teve acesso, mas que se tomou conhecimento por ter sido citado em outro trabalho.

Se não conseguir o acesso ao documento original, reproduz- se a informação já citada, adotando os procedimentos abaixo:

 No texto: citar o sobrenome do autor do documento não consultado, seguido das expressões **citado por,** *apud,* **conforme** ou **segundo,** e o sobrenome do autor do documento que foi consultado. Em nota de rodapé, mencionar os dados do documento original.

## EXEMPLO - CITAÇÃO DE CITAÇÃO

"0 homem é precisamente o que ainda não é. O homem não se define pelo que é, mas pelo que deseja ser." (ORTEGA Y GASSET, 1963, apud SALVADOR, 1977, p. 160).

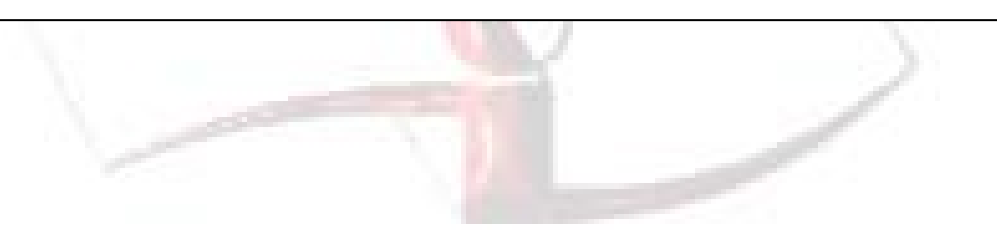

### **NOTAS DE RODAPÉ**

São "indicações, observações ou adiantamento ao texto, feitas pelo autor, tradutor ou editor, podendo também aparecer na margem esquerda ou direita da mancha gráfica" (NBR 10520: 2002, p.3).

#### **Tipos de notas de rodapé:**

#### **Notas explicativas ou de conteúdo**

São aquelas usadas para apresentação de explicações, comentários ou esclarecimentos e devem ser breves, objetivas e sucintas.

## EXEMPLO – NOTAS EXPLICATIVAS

Para Nascimento (2002, p. 68) "a formação do problema de pesquisa<sup>1</sup> é uma das etapas mais difíceis do processo investigativo [...]"

## EXEMPLO – NOTAS EXPLICATIVAS NO RODAPÉ

[filete de 3 cm]

<sup>1</sup> Independente do caso, "o problema deve ser formulado como uma pergunta. Este procedimento facilita a identificação do que efetivamente se deseja pesquisar" (NASCIMENTO, 2002, p. 68).

Obs.: Usar espaços simples de entrelinhas e fonte10 no rodapé.

#### **Notas de referências**

São usadas para indicar as fontes consultadas, desde que tenham sido mencionadas no texto, servido apenas para o sistema numérico, conforme orientações.

#### EXEMPLO – NOTAS DE REFERÊNCIA

"Durante a graduação e na pós-graduação em nível de especialização ou aperfeiçoamento (latu sensu) e no mestrado (stricto sensu), o pesquisador precisa apenas apresentar sua aptidão para a pesquisa". 1

No rodapé

[filete de 3 cm]

<sup>1</sup> GONÇALVES, Hortência de Abreu. Manual de projetos de pesquisa científica. São Paulo: Avercamp, 2003, p. 15

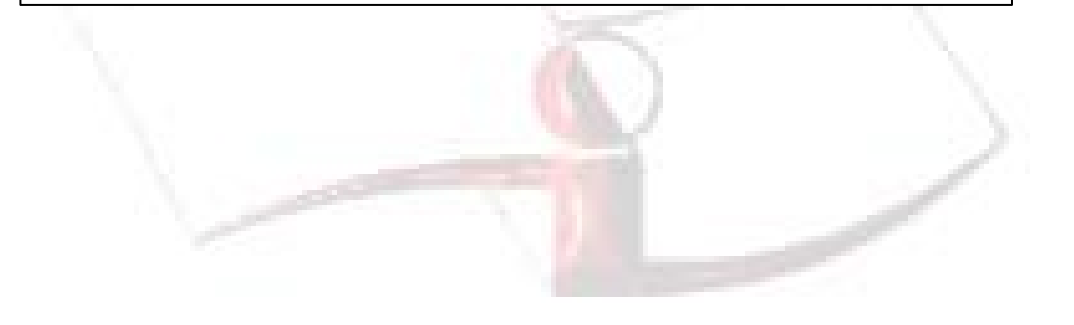

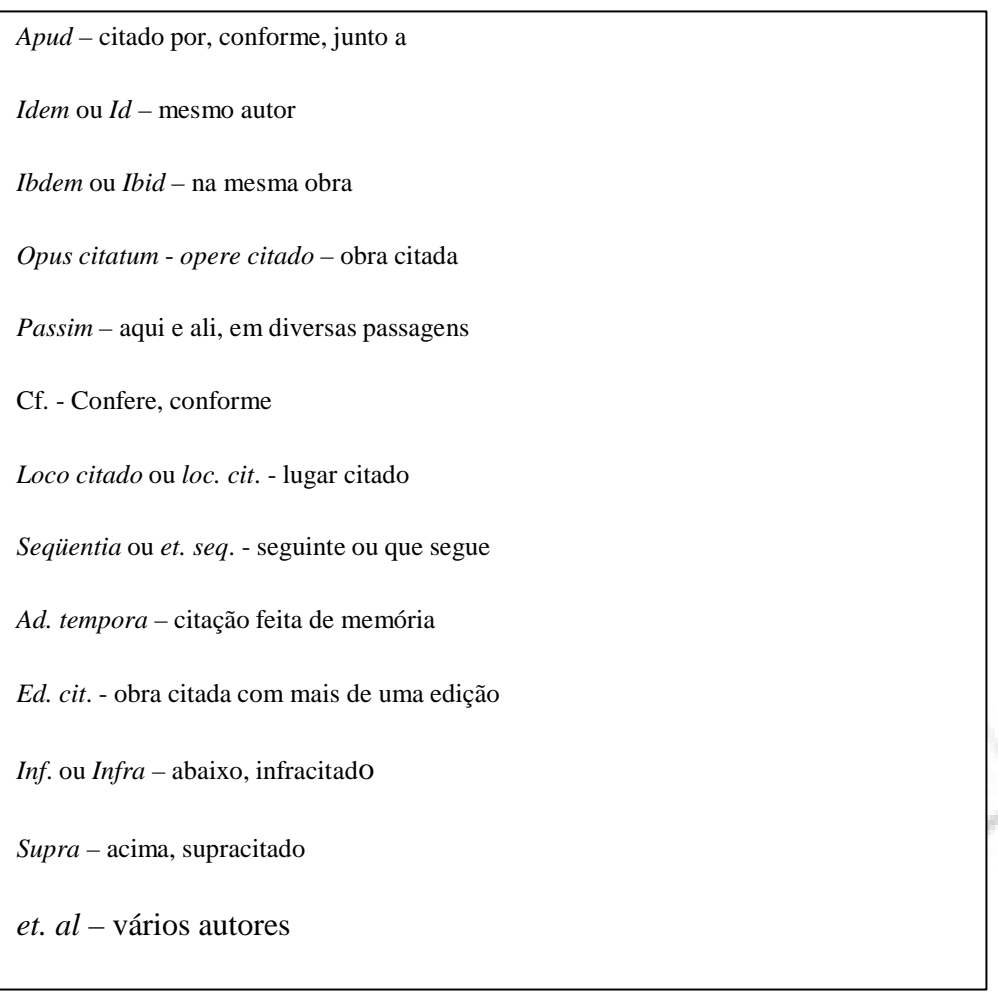

## **ILUSTRAÇÕES**

Relacionam-se as ilustrações (gráficos, gravuras, desenhos, fluxogramas, plantas, quadros, fotografias, entre outros) em listas próprias, antecedendo o sumário.

Abreviaturas das ilustrações (os termos são usados apenas no singular):

 $FIGURA = FIG.$  $GRÁFICO = GRAF.$ MODELO = MOD. QUADRO = QUADRO TABELA = TAB

#### **FIGURAS**

#### EXEMPLO DE FIGURA

Figura8: Distribuição dos registros da produção brasileira em saúde pública da base de dados LILACS-SP\* Brasil, por ano de publicação

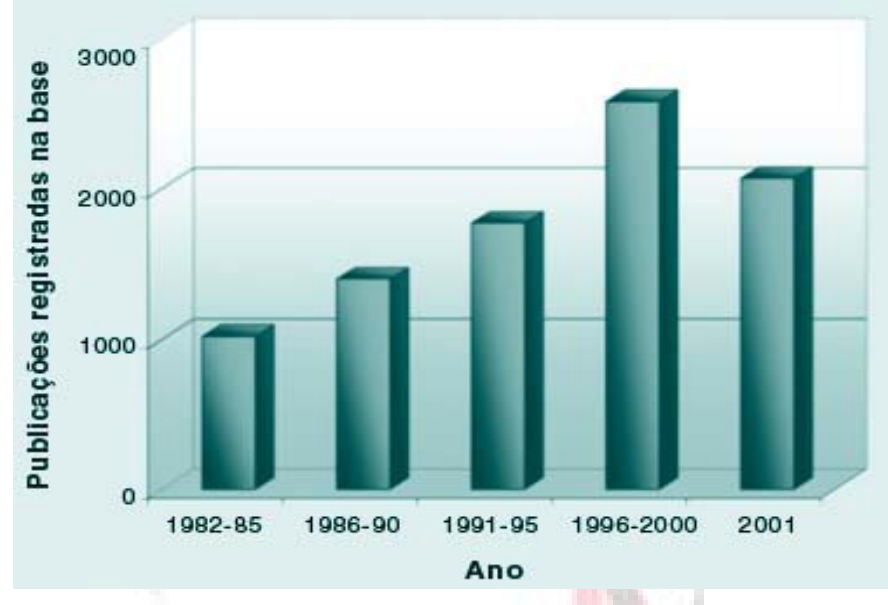

Extraído de: CASTRO, 2003

\* Literatura Latino-Americana em Ciências da Saúde, subconjunto Saúde Pública

Em nota de rodapé

 $<sup>1</sup>$  Disponível em:  $\langle$ http://www.bvs-</sup> sp.fsp.usp.br:8080/html/pt/paginas/guia/i\_cap\_04.htm > Acesso em: 17 ago. 2012.

No texto, a indicação de FIGURA, é da seguinte forma:

Embora a goethita e a hematita possam ser estritamente sedimentares no solo, soluções hidrotermais de baixa temperatura podem cristalizá-las (FIG. 7)

## EXEMPLO DE GRÁFICO

Gráfico 1 – Relação entre qualificação da equipe e custos operacionais.

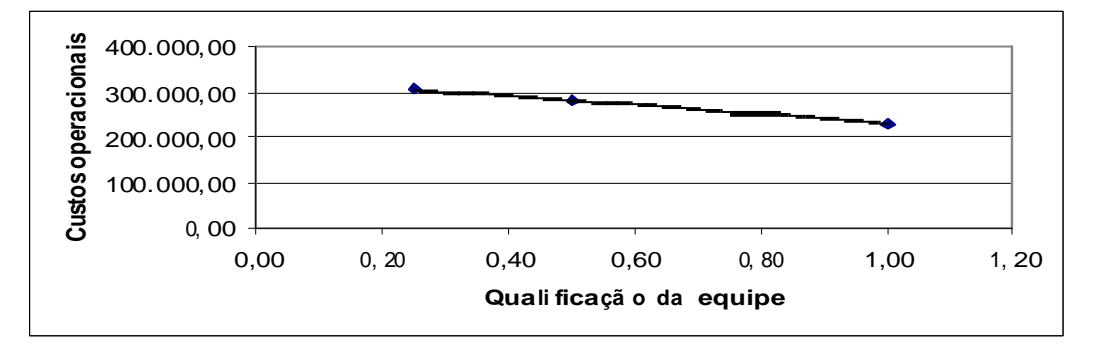

Fonte: ENEGEP, 2005

## **No texto, a indicação de GRÁFICO, aparece conforme exemplo abaixo:**

O número de matrículas no ensino superior mineiro quase triplicou no período de 1991 a 2004 (GRAF. 4).

**TABELAS: s**ão utilizadas para sintetizar dados quantitativos e não devem conter grades laterais.

#### EXEMPLO DE TABELA

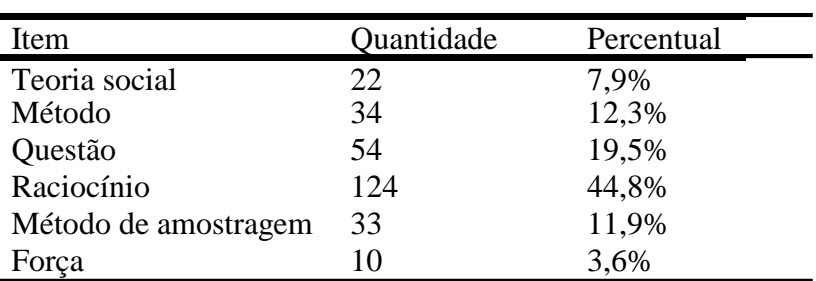

Tabela **1** – Pesquisa qualitativa *versus* pesquisa quantitativa

Fonte: Acervo da UFOP

No texto, a indicação de TABELA é da seguinte forma:

Observa-se pela TAB.1 que o estado da Bahia possui o maior número de pessoas que residem em casas de apenas um cômodo.

**QUADROS: s**ão usados para sintetizar dados qualitativos. Faz-se uso de grades laterais.

#### EXEMPLO DE QUADRO

**Quadro 10** - Principais bases de dados bibliográficas de interesse para a área de saúde pública disponíveis para acesso na Biblioteca da Faculdade de Saúde Pública da USP<sup>\*</sup>, em 2002.

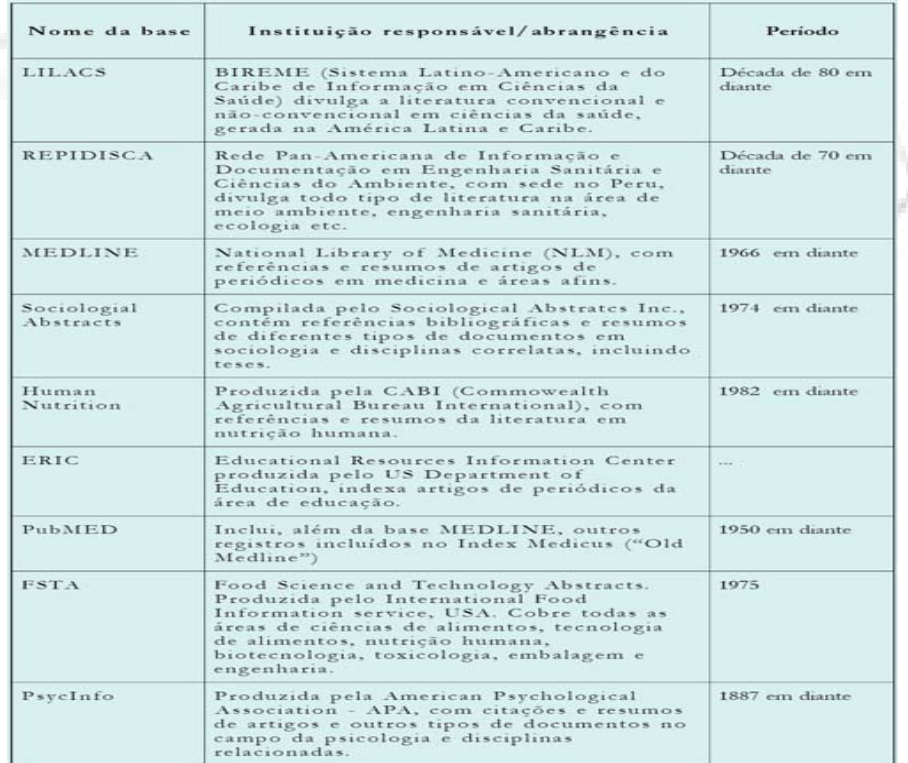

\* Disponível em: [http://www.bibcir.fsp.usp.br](http://www.bibcir.fsp.usp.br/)

No texto, a indicação de QUADRO é da seguinte forma:

O QUADRO 12 mostra as principais razões que levam os alunos a não buscarem um curso de inglês.

## **ELABORAÇÃO DE REFERÊNCIAS**

### **Livros e folhetos**

• Formato convencional:

AUTOR. **Título** : subtítulo. Edição. Local (cidade) de publicação: Editora, data. Número de páginas ou volumes. (Nome e número da série, se houver).

AZEVEDO, M. A.; GUERRA, V. N. A. **Mania de bater**: a punição corporal doméstica de crianças e adolescentes no Brasil. São Paulo: Iglu, 2001. 386 p.

Formato eletrônico:

AUTOR. **Título:** subtítulo. Edição. Local. Descrição física do meio eletrônico ou Disponível em: <endereço eletrônico>. Acesso em: dia, mês e ano

SABADINI, A. A. Z. P.; SAMPAIO, M. I. C.; KOLLER, S. H. (Org.). **Publicar em psicologia**: um enfoque para a revista científica. São Paulo: Associação Brasileira de Editores Científicos de Psicologia; Instituto de Psicologia da Universidade de São Paulo, 2009. Disponível em:

[<http://www.ip.usp.br/biblioteca/pubcursos/publicar\\_psicologia\\_1edicao\\_2009\\_WEB\\_](http://www.ip.usp.br/biblioteca/pubcursos/publicar_psicologia_1edicao_2009_WEB_) COR\_13%20jul%202009.pdf>. Acesso em: 15 jul. 2010.

ALVES, Castro. **Navio negreiro**. [s.l]: Virtual Books, 2000. Disponível em: [<http://www.terra.com.br/virtualbooks/freebook/port/Lport2/navionegreiro.h](http://www.terra.com.br/virtualbooks/freebook/port/Lport2/navionegreiro.htm)tm>. Acesso em: 17 jan. 2012

#### **Monografias, dissertações, teses e outros trabalhos acadêmicos**

• Formato convencional:

AUTOR. **Título**: subtítulo. Ano de apresentação. Número de folhas ou volumes. (Categoria e área de concentração) – Nome da Faculdade, Nome da Universidade, cidade, ano da defesa.

FANTUCCI, I. **Contribuição do alerta, da atenção, da intenção e da expectativa temporal para o desempenho de humanos em tarefas de tempo de reação**. 2001. 130 f. Tese (Doutorado em Psicologia) – Instituto de Psicologia, Universidade de São Paulo, São Paulo. 2001.

• Formato eletrônico:

AUTOR. **Título**: subtítulo. Ano de apresentação. (Categoria e área de concentração) – Nome da Faculdade, Nome da Universidade, cidade, ano de defesa. Descrição física do meio eletrônico ou Disponível em: <endereço eletrônico>. Acesso em: dia, mês e ano. (para os documentos *online*).

ANDRADE, M. A. **Simulação hidrológica numa bacia hidrográfica representativa dos latossolos na região Alto Rio Grande**. 2011. 102 f. Dissertação (Mestrado) – Universidade Federal de Lavras, Lavras. 2011. Disponível em: < [http://bdtd.ufla.br/tde\\_busca/arquivo.php?codArquivo=3743>](http://bdtd.ufla.br/tde_busca/arquivo.php?codArquivo=3743). Acesso em: 31 out. 2013.

#### **Capítulos de livros**

• Formato convencional:

AUTOR DO CAPÍTULO. Título do capítulo. In: AUTOR DO LIVRO. **Título**: subtítulo do livro. Edição. Local: Editora, data, volume, capítulo, páginas inicial-final da parte.

GRIZE, J. B. Psicologia genética e lógica. In: BANKS-LEITE, L. (Org.). **Percursos piagetianos**. São Paulo: Cortez, 1997. p. 63-76

Formato eletrônico:

AUTOR DA PARTE. Título da parte. In: AUTOR DA OBRA. **Título**. Edição. Local: Editora, data de publicação. Volume ou páginas. Disponível em <endereço eletrônico>. Acesso em: dia, mês e ano.

#### **Publicações periódicas (no todo)**

• Formato convencional:

TÍTULO DA PUBLICAÇÃO. Local: Editor-autor, ano do primeiro volume. Periodicidade. ISSN.

REVISTA BRASILEIRA DE GEOGRAFIA. Rio de Janeiro: IBGE, 1939- . Trimestral. Absorveu Boletim Geográfico, do IBGE. Índice acumulado, 1939- 1983. ISSN 0034-723X.

• Formato eletrônico:

TÍTULO DA PUBLICAÇÃO. Local: Editor-autor, data de publicação (ano).ISSN. Disponível em: <endereço eletrônico>. Acesso em: dia, mês e ano.

ARRANJO tributário. Diário do Nordeste Online, Fortaleza, 27 nov.1998. Disponível em: [<http://www.diariodonordeste.com.br>](http://www.diariodonordeste.com.br/). Acesso em: 28 nov. 1998.

#### **Artigos**

• Formato convencional:

AUTOR. Título do artigo. **Título do periódico**, local, número do volume, número do fascículo, páginas inicial-final, mês e ano.

SILVA, V. A.; ANDRADE, L. H. C. Etinobotânica Xucuru: espécies místicas. **Biotemas**, Florianópolis, v. 15, n. 1, p. 45-57, 2002.

Formato eletrônico:

AUTOR DO ARTIGO. Título do artigo. **Título do periódico**, local, volume, fascículo, páginas, data. Disponível em: <endereço eletrônico> Acesso em: dia, mês e ano.

PAIVA, G. J. Dante Moreira Leite: um pioneiro da psicologia social no Brasil. **Psicologia USP**, São Paulo, v. 11, n. 2, jul./ago. 2000. Disponível em: [<http://www.scielo.br/>](http://www.scielo.br/). Acesso em: 12 mar. 2011

#### **Documento cartográfico (atlas, mapas, fotografias aéreas, cartas cartográficas):**

• Formato convencional:

AUTOR. **Título do documento cartográfico**: subtítulo. Cidade de publicação: Editora, ano. Número e tipo de documento, indicação de cor, dimensão. Escala. Número de CD-ROM. (Nome ou série). Notas.

BRASIL. Ministério de Minas e Energia. **Mapa hidrogeológico do Brasil**. Rio de Janeiro: Cia. Gráfica Editora Barbero, 1983. 1 mapa, color, 79 cm x 95 cm. Escala: 1:5.000.000.

• Formato eletrônico:

AUTOR. **Título do documento cartográfico**: subtítulo. Cidade de publicação: Editora, ano.Número e tipo de documento, indicação de cor, dimensão. Escala. Número de CD-ROM. (Nome ou série). Notas. Disponível em: <http: URL de acesso>. Acesso em: dia mês ano.

BRASIL. Ministério de Minas e Energia. **Mapa de domínios/subdomínios hidrogeológicos do Brasil**. Brasília: CPRM, 2011. 1 mapa, color. Escala: 1:2.500.000 Disponível em [<http://www.cprm.gov.br/publique/cgi/cgilua.exe/sys/start.htm?infoid=756&sid=9#PTSEC-](http://www.cprm.gov.br/publique/cgi/cgilua.exe/sys/start.htm?infoid=756&sid=9&PTSEC-)INS>. Acesso: 27 ago. 2013.

#### **Documento exclusivo em meio eletrônico home Page, base de dados e programas (softwares):**

• **Home Page:**

Entidade responsável. **Título**: subtítulo. Notas. Disponível em: <endereço eletrônico>. Acesso em: dia mês e ano.

UNIVERSIDADE FEDERAL DE SANTA CATARINA. Biblioteca Universitária. Serviço de Referência. Catálogos de Universidades. Apresenta endereços de Universidades nacionais e estrangeiras. Disponível em: [<http://www.bu.ufsc.br>](http://www.bu.ufsc.br/). Acesso em: 19 maio 1998.

• **Base de dados:**

AUTORIA. Título do serviço ou produto. Versão (se houver). Cidade: Editor, ano (ou) Número de CD-ROM. Notas. Disponível em: < endereço eletrônico> Acesso em: dia mês ano.

DEPARTAMENTO NORTE-AMERICANO DE EDUCAÇÃO. ERIC. Proquest, 2013. Disponível em: < [http://search.proquest.ez28.periodicos.capes.gov.br/eric/index>](http://search.proquest.ez28.periodicos.capes.gov.br/eric/index). Acesso em: 06 nov. 2013

## **• Legislação:**

PAÍS, ESTADO OU MUNICÍPIO. Constituição (data de promulgação). Título. Local: Editor, ano de publicação. Número de páginas ou volumes. Notas.

BRASIL. Constituição (1988). **Constituição da República Federativa do Brasil**, 1988. Brasília: Senado Federal, Centro Gráfico, 1988. 292 p.

PAÍS, ESTADO OU MUNICÍPIO. Lei ou Decreto, número, data (dia, mês e ano). Ementa. Dados da publicação que publicou lei ou decreto.

BRASIL. LEI Nº 12.527, de 18 de [novembro de](http://legislacao.planalto.gov.br/legisla/legislacao.nsf/Viw_Identificacao/lei%2012.527-2011?OpenDocument) 2011. Regula o acesso a informações previsto no inciso xxxiii do art. 5º, no inciso ii do § 3º do art. 37 e no § 2º do art. 216 da [constituição federal;](http://legislacao.planalto.gov.br/legisla/legislacao.nsf/b110756561cd26fd03256ff500612662/509f2321d97cd2d203256b280052245a?OpenDocument) altera a [lei nº 8.112,](http://legislacao.planalto.gov.br/legisla/legislacao.nsf/b110756561cd26fd03256ff500612662/7c0684d6d24fdb26032569fa00678331?OpenDocument) de 11 de dezembro de 1990; revoga a [lei nº](http://legislacao.planalto.gov.br/legisla/legislacao.nsf/b110756561cd26fd03256ff500612662/404c11013df9dba903256ff9003e7c34?OpenDocument) [11.111,](http://legislacao.planalto.gov.br/legisla/legislacao.nsf/b110756561cd26fd03256ff500612662/404c11013df9dba903256ff9003e7c34?OpenDocument) de 5 de maio de 2005, e dispositivos da [lei nº 8.159,](http://legislacao.planalto.gov.br/legisla/legislacao.nsf/b110756561cd26fd03256ff500612662/b43cf09f29a0fe91032569fa0067855c?OpenDocument) de 8 de janeiro de 1991; e dá outras providências.

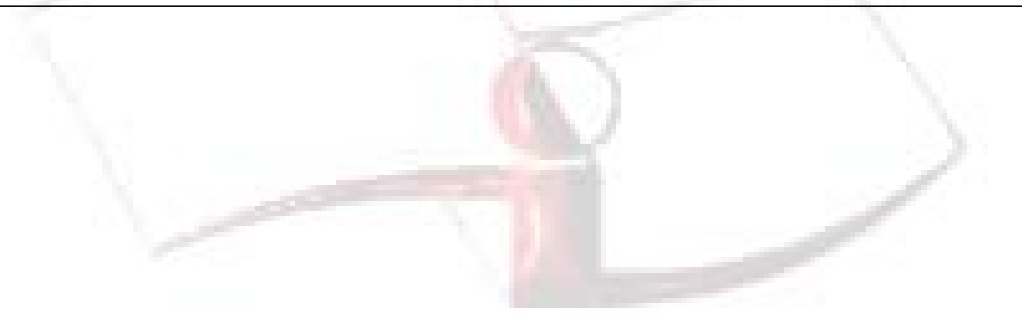

# **REGRAS GERAIS PARA APRESENTAÇÃO DE TRABALHOS ACADÊMICOS - ESPAÇAMENTO E TIPOGRAFIA -**

O papel a ser utilizado nos trabalhos acadêmicos é o de formato A4 (tamanho 21 cm x 29,7 cm) de cor branca. Deve ser digitado com fonte na cor preta, podendo utilizar outras cores somente para as ilustrações.

O tamanho de fonte recomendado é 12 para todo o texto, excetuando-se as citações de mais de três linhas, notas de rodapé, paginação e legendas das ilustrações e das tabelas que devem ser digitados em tamanho menor e uniforme (tamanho 10, por exemplo). No caso de citações de mais de três linhas, deve-se observar também um recuo de 4 cm da margem esquerda.Digitados na cor preta, para as ilustrações fica livre o uso de cores.

As folhas devem apresentar margens que permitam a encadernação e a reprodução. Sendo assim, os trabalhos acadêmicos de verão ter margem esquerda e superior de 3 cm, e margens direita e inferior de

2 cm.

Todo o texto deve ser digitado com espaço 1,5 . Exceção para as citações longas (com mais de mais de três linhas), as notas de roda pé, as legendas das ilustrações e tabelas, a ficha catalográfica, a natureza do trabalho, o objetivo, o nome da instituição a que é submetida e a área de concentração, que devem ser digitados em espaço simples. As referências, ao final do trabalho, devem ser separa das entre si por dois espaços simples. Os títulos das seções devem começar na parte superior da folha e ser separados do texto que os sucede por dois espaços 1,5, entrelinhas. Da mesma forma, os títulos das subseções devem ser separados do texto que os precede e que os sucede por dois espaços 1,5.

Na folha de rosto e na folha de aprovação, a natureza do trabalho, o objetivo, o nome da instituição a que é submetida e a área de concentração devem ser alinhados do meio da página para a margem direita.

#### **NUMERAÇÃO DAS SEÇÕES (ABNT/ NBR6024:2003)**

• O indicativo numérico de uma seção precede seu título, alinhado à esquerda, separado por um espaço.

- Para a numeração das seções adota-se a numeração progressiva em algarismos arábicos.
- Nenhum tipo de sinal é utilizado após o indicativo da seção.

## Exemplo:

- 1 Instruções
- 1.1 Exercícios
- 1.1.2 Exercícios corrigidos
- 2 Dúvidas
- 2.2 Análise e resolução das dúvidas
- 3 Notas finais

# **INDICAÇÃO DOS MESES DO ANO NAS REFERÊNCIAS:**

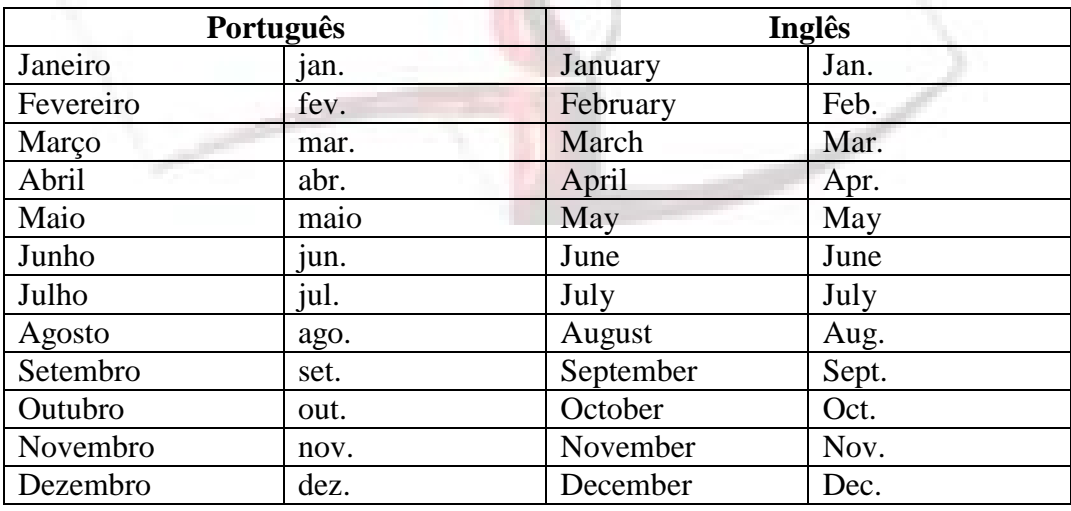

# **INDICAÇÃO DE DATAS:**

Indica-se o ano de publicação em algarismos arábicos sem ponto ou espaço entre eles. Se nenhum ano de publicação for determinado, indica-se da seguinte forma:

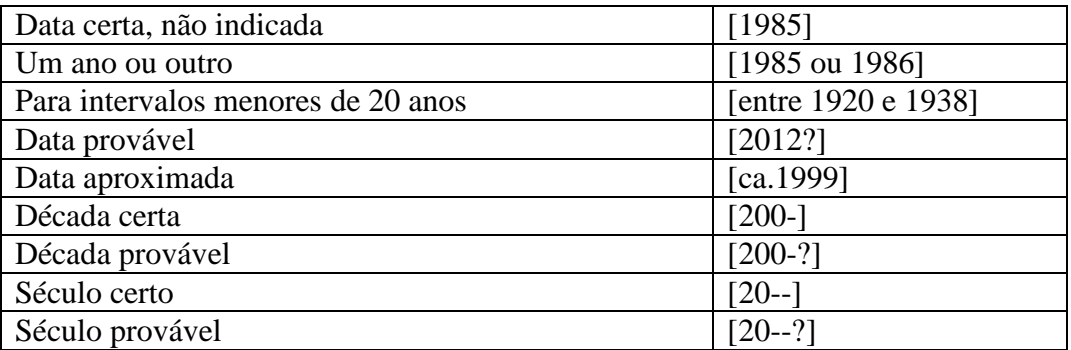

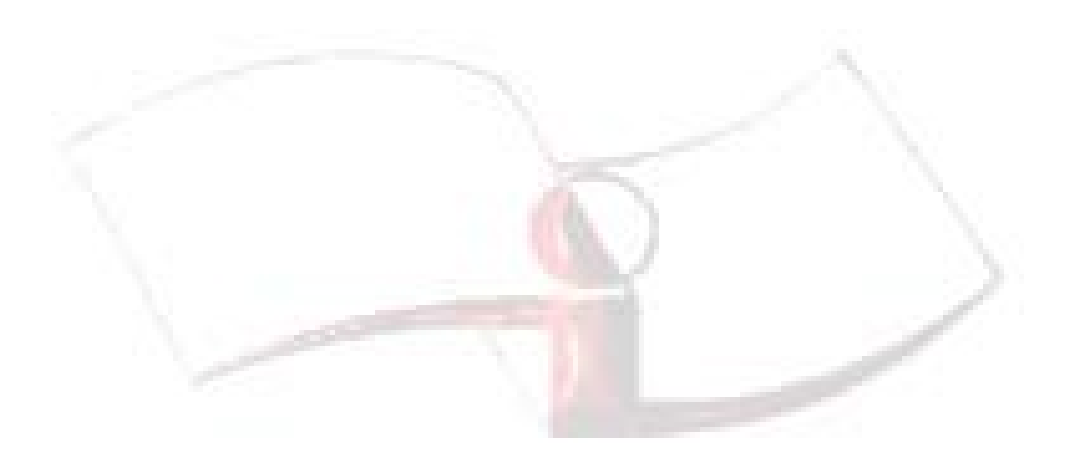

#### **REFERÊNCIAS**

ASSOCIAÇÃO BRASILEIRA DE NORMAS TÉCNICAS. **ABNT NBR 6024:**  informação e documentação - numeração progressiva das seções de um documento – apresentação. 2.ed. Rio de Janeiro (RJ): 2012.

ASSOCIAÇÃO BRASILEIRA DE NORMAS TÉCNICAS. **ABNT NBR 14724:**  informação e documentação - trabalhos acadêmicos – apresentação. 3. ed. Rio de Janeiro, RJ, 2011.

ASSOCIAÇÃO BRASILEIRA DE NORMAS TÉCNICAS. **Informação e documentação:** referências- elaboração: [ABNT NBR 6023, ago. 2000]. Rio de Janeiro: ABNT, c2000. 22 p.

ASSOCIAÇÃO BRASILEIRA DE NORMAS TÉCNICAS. **NBR 10520:** informação e documentação – citações em documentos – apresentação. 2. ed. Rio de Janeiro (RJ): 2002.

ASSOCIAÇÃO BRASILEIRA DE NORMAS TÉCNICAS. **NBR 12225:** informação e documentação – lombada - apresentação. 2. ed. Rio de Janeiro (RJ): 2002.

ASSOCIAÇÃO BRASILEIRA DE NORMAS TÉCNICAS. **NBR 6027:** informação e documentação - sumário – apresentação. 2. ed. Rio de Janeiro (RJ): 2012.

FRANÇA, Júnia Lessa; VASCONCELLOS, Ana Cristina de; BORGES, Stella Maris; MAGALHÃES, Maria Helena de Andrade. **Manual para normalização de publicações técnico-científicas.** 8. ed. rev. Belo Horizonte: Editora UFMG, 2009. 258 p. (Aprender).